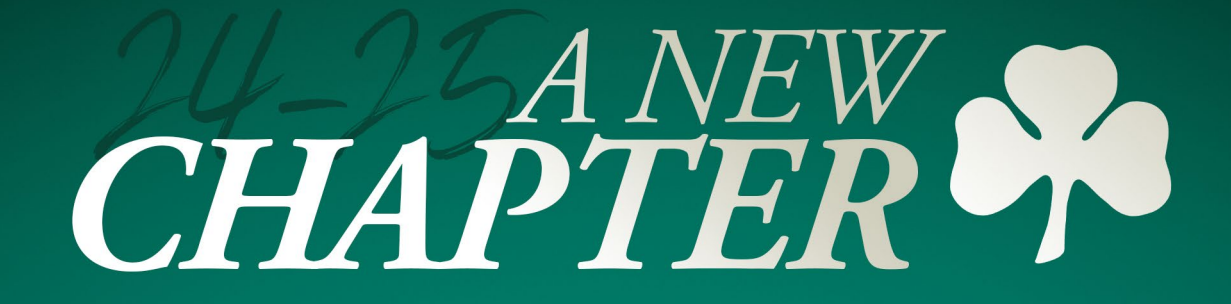

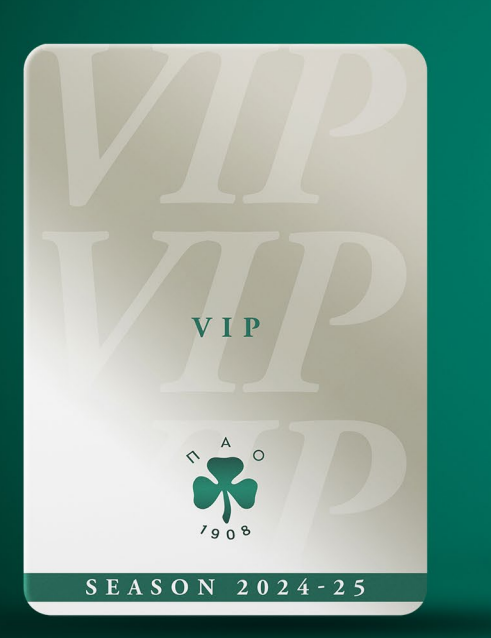

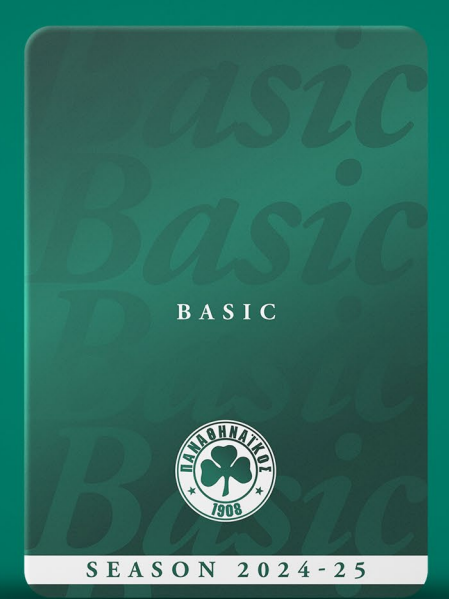

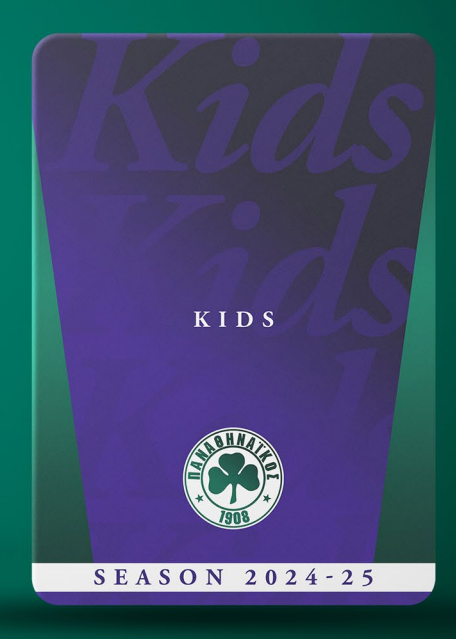

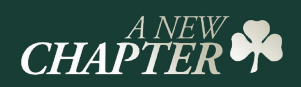

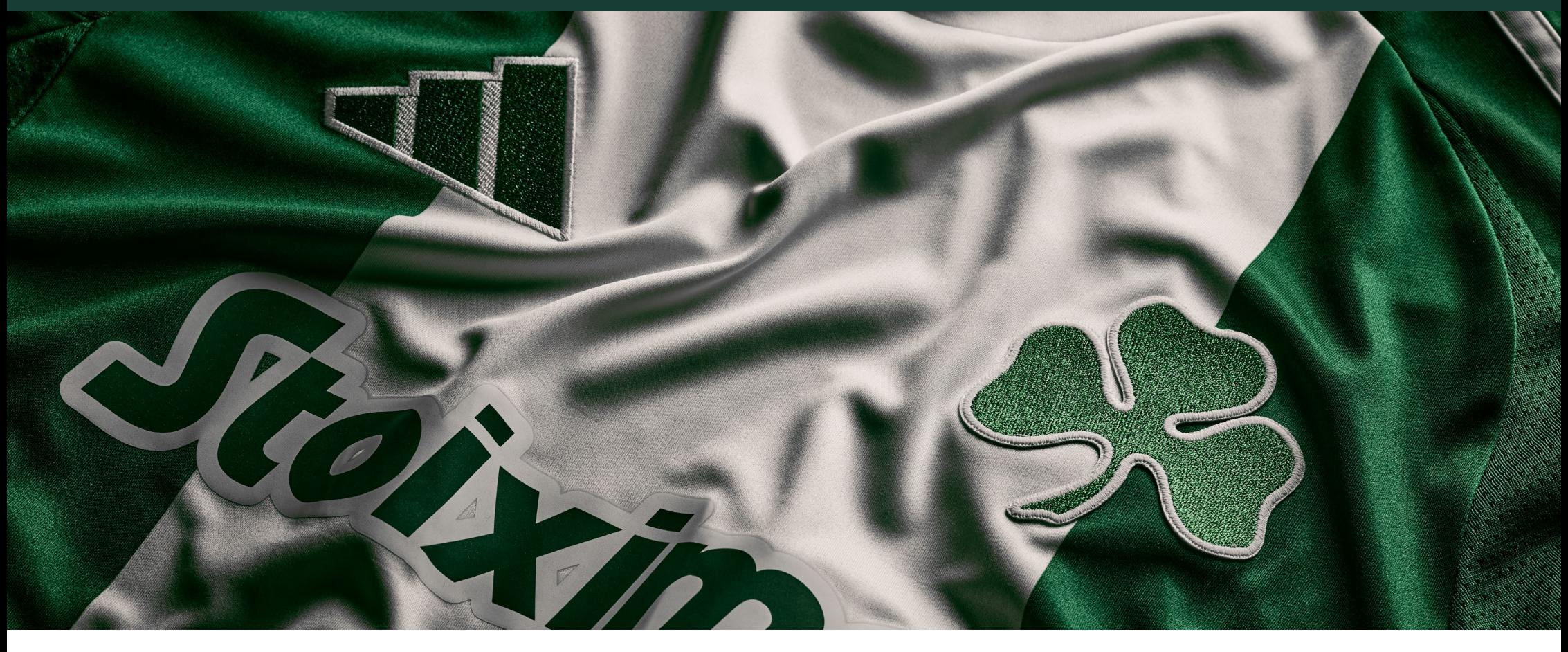

Ο Παναθηναϊκός επιστρέφει στο Ολυμπιακό Στάδιο, στο γήπεδο όπου «γράφτηκαν» ένδοξες σελίδες της ιστορίας του συλλόγου και ξεκινάει τη νέα αγωνιστική περίοδο με στόχο την κατάκτηση των εγχώριων τίτλων και την ευρωπαϊκή διάκριση.

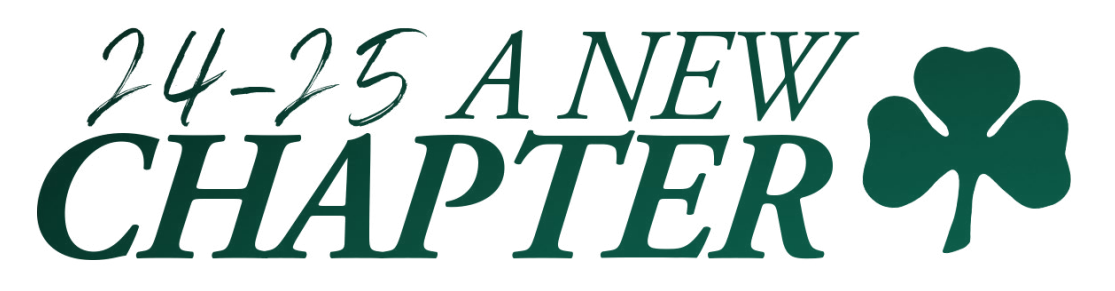

# ΓΗΠΕΔΟ ΚΑΙ ΤΙΜΕΣ

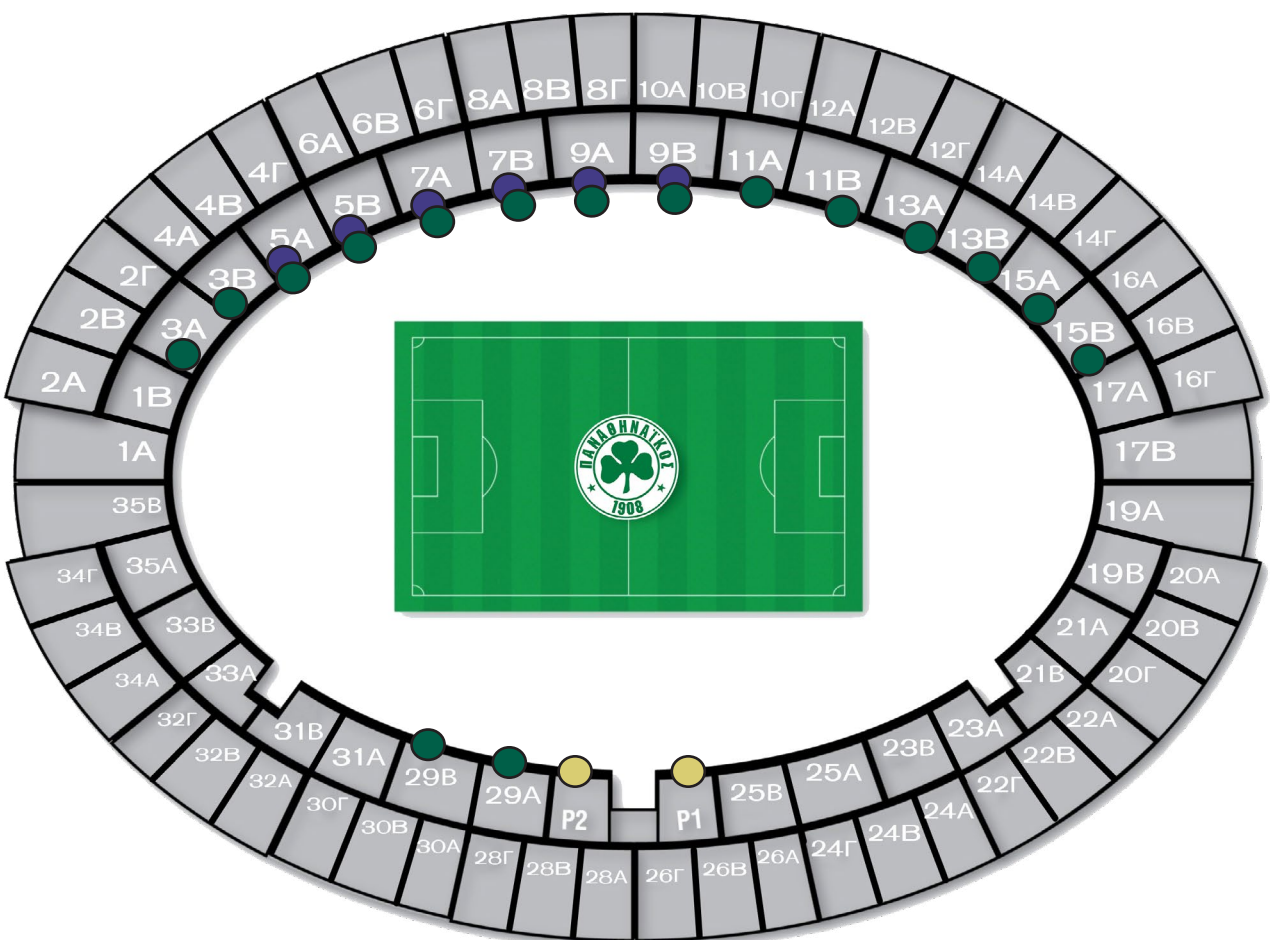

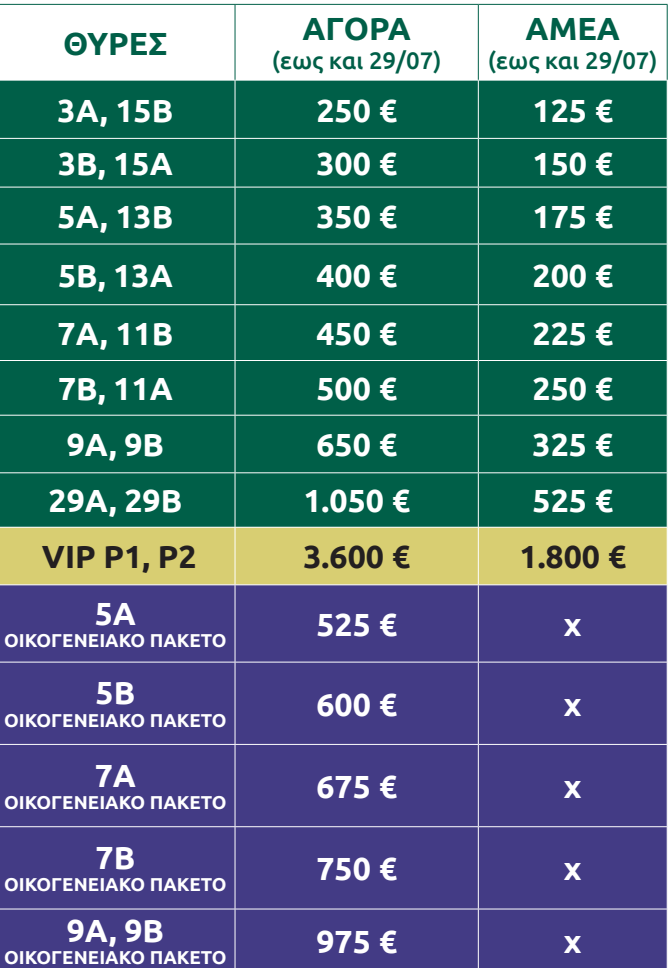

Προτεραιότητα να ανανεώσουν το εισιτήριό τους σε προνομιακή τιμή έως και την Δευτέρα **22 Ιουλίου στις 2 μ.μ.** έχουν οι κάτοχοι διαρκείας της περσινής σεζόν.

Από τη **Δευτέρα 22 Ιουλίου στις 4 μ.μ. και έως τη Δευτέρα 29 Ιουλίου στις 5.30 μ.μ**., θα έχουν όλοι οι φίλαθλοι τη δυνατότητα να αγοράσουν το εισιτήριο διαρκείας τους σε **προνομιακή τιμή**.

Για τα ισχύοντα από **Τρίτη 30 Ιουλίου** και έπειτα θα ακολουθήσει νεότερη ανακοίνωση για τη δυνατότητα αγοράς εισιτηρίου διαρκείας από νέους κατόχους.

Τα εισιτήρια διαρκείας θα ισχύουν **για όλους τους αγώνες σε Ευρώπη (προκριματικά, ομίλους, περαιτέρω φάσεις), Πρωτάθλημα (κανονική περίοδος και play offs), Κύπελλο, φιλικά.** 

## ΠΟΛΙΤΙΚΗ ΔΙΑΘΕΣΗΣ ΕΙΣΙΤΗΡΙΩΝ ΔΙΑΡΚΕΙΑΣ 2024 - 2025  $CHAPTER$

# **Η διάθεση των Εισιτηρίων Διαρκείας αφορά αποκλειστικά τα μέλη του Ερασιτέχνη Παναθηναϊκού.**

### **Απαραίτητα δικαιολογητικά:**

- Δήλωση αριθμού αστυνομικής ταυτότητας/ διαβατηρίου/ άδειας παραμονής
- Δήλωση του ΑΜΚΑ
- Eγγραφή/ανανέωση μέλους στον Ερασιτέχνη

### **Για το Παιδικό Εισιτήριο Διαρκείας**

Πιστοποιητικό γέννησης ή οικογενειακής κατάστασης.

### **ΑΜΕΑ**

Πλέον ταυτότητας και απόδειξης εγγραφής/ανανέωσης μέλους στον Ερασιτέχνη, είναι απαραίτητο και πιστοποιητικό ΚΕΠΑ (από 67%)

*Πληροφορίες για έκδοση Εισιτηρίων Διαρκείας και για όρους και προϋποθέσεις θα βρεις στο* **www.pao.gr***, στα τηλ.* **210 64 70 990 - 991, 210 64 65 952** *και στο e-mail:*  **info@paotickets.gr**.

# ΚΑΤΗΓΟΡΙΕΣ ΕΙΣΙΤΗΡΙΩΝ ΔΙΑΡΚΕΙΑΣ

# **Βασικό (Basic)**

Στη βασική κατηγορία περιλαμβάνονται ατομικά εισιτήρια για τις **Θύρες 3Α, 3Β, 5Α, 5Β, 7Α, 7Β, 9Α, 9Β, 11Α, 11Β, 13Α, 13Β, 15Α, 15Β, 29Α, 29Β** Η τιμή του Βασικού Εισιτηρίου Διαρκείας αρχίζει από **250 €**

## **Οικογενειακό Πακέτο**

Ο αγαπημένος θεσμός του Οικογενειακού Πακέτου συνεχίζεται και φέτος και ετοιμάζεται να υποδεχθεί τους γονείς με τη νέα γενιά φιλάθλων του Παναθηναϊκού.

• Τα Οικογενειακά Πακέτα διατίθενται στις θύρες 5Α, 5Β, 7Α, 7Β, 9Α, 9Β και περιέχουν ένα κανονικό εισιτήριο διαρκείας για τον συνοδό, ο οποίος ασκεί νόμιμα την κηδεμονία, και ένα μειωμένο εισιτήριο διαρκείας για ένα παιδί, εφόσον έχει γεννηθεί από 01.01.2012 και έπειτα. Επιπλέον, υπάρχει η δυνατότητα αγοράς και δεύτερου μειωμένου παιδικού εισιτηρίου διαρκείας.

• Για την έκδοση των εισιτηρίων του Οικογενειακού Πακέτου είναι απαραίτητη η προσκόμιση πιστοποιητικού οικογενειακής κατάστασης.

## **VIP**

### **Το Εισιτήριο Διαρκείας VIP αφορά στη Θύρα Επισήμων (P1, P2).**

Κάθε Εισιτήριο Διαρκείας VIP εξασφαλίζει στον κάτοχό του προνομιακή θέση στην παρακολούθηση του αγώνα, δωρεάν θέση parking και πρόσβαση στο bar της θύρας.

# ΠΡΟΝΟΜΙΑ ΕΙΣΙΤΗΡΙΩΝ ΔΙΑΡΚΕΙΑΣ

# **Γενικά Προνόμια Εισιτηρίων Διαρκείας**

- Έκπτωση στο paofc.gr
- Συμμετοχή σε κληρώσεις & διαγωνισμούς της Π.Α.Ε. ΠΑΝΑΘΗΝΑΪΚΟΣ και των Χορηγών της
- Παροχή θέσης στάθμευσης Ι.Χ. οχήματος για τους κατόχους Εισιτηρίων Διαρκείας στη θύρα P1, P2 (VIP)

# ΤΡΟΠΟΙ ΑΠΟΚΤΗΣΗΣ ΕΙΣΙΤΗΡΙΩΝ ΔΙΑΡΚΕΙΑΣ

# **Ηλεκτρονικά: στο www.pao.gr (Διάθεση Εισιτηρίων)**

Η διάθεση των εισιτηρίων γίνεται αποκλειστικά μέσω internet στο www.pao.gr και το εισιτήριο σας το κατεβάζετε **σε ψηφιακή μορφή στο Gov.gr Wallet** *Για την εξυπηρέτηση των φιλαθλων ΑΜΕΑ, των παιδικών εισιτηρίων και για την έκδοση τιμολογίου, παρακαλώ να απευθύνεστε στο info@paotickets.gr*

Για την ταχύτερη δυνατή εξυπηρέτηση 24 ώρες το 24ωρο και 7 ημέρες την εβδομάδα, χρησιμοποιήστε το ηλεκτρονικό σύστημα προκειμένου να αποκτήσετε απλά και χωρίς ταλαιπωρία το Εισιτήριο Διαρκείας σας.

### **Πληρωμή με:**

- **• Πιστωτική κάρτα:**
	- **i. PAΝATHINAIKOS FC VISA** της Τράπεζας Πειραιώς με 12 άτοκες δόσεις.
	- **ii. Λοιπές κάρτες:** 9 άτοκες δόσεις. Αφορά όλες τις πιστωτικές κάρτες τύπου VISA & MASTERCARD.
- **• Χρεωστική κάρτα:** Αφορά όλες τις κάρτες τύπου VISA & MASTERCARD.

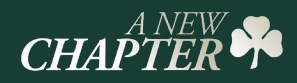

**Αποκλειστικά και μόνο με την πιστωτική κάρτα της Ομάδας σου, την PANATHINAIKOS F.C. Visa της Τράπεζας Πειραιώς, μπορείς να αποκτήσεις το Εισιτήριο Διαρκείας σου, και να κερδίσεις:** 

- Διπλά τριφύλλια στην κάρτα σου για να τα εξαργυρώσεις όπως θες μέσω του προγράμματος επιβράβευσης
- Δυνατότητα δωρεάν συνδρομής για πάντα, εφόσον χρησιμοποιείτε την κάρτας σας για αγορές άνω των 2500€ το χρόνο
- Δυνατότητα εξόφλησης του εισιτηρίου διαρκείας έως και σε 12 άτοκες δόσεις

Επιπλέον, αγοράζοντας την Κάρτα Διαρκείας της Ομάδας με την Panathinaikos F.C. Visa έως 31/08/2024, 30 τυχεροί κατόπιν κλήρωσης θα κερδίσουν την επιστροφή της αξίας του εισιτηρίου διαρκείας τους αξίας έως €300!

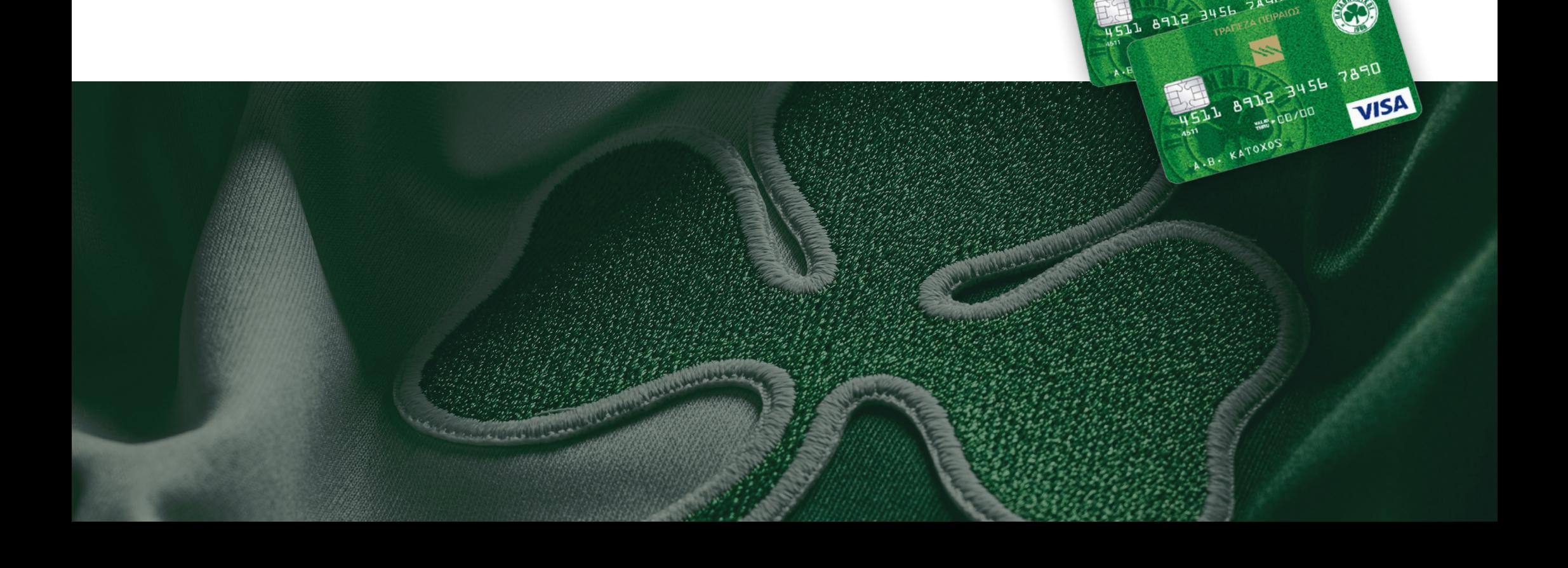

# είσοδος στο γήπεδο χωρίς τη χρήση της εφαρμογής Gov.gr Wallet στη συσκευή του κινητού τηλεφώνου. Ως εκ τούτου, **GOV.GR WALLET**

**1** *Αγορά εισιτηρίου* **2** *Εγγραφή στο Ε.Μ.ΕΠ*

#### Gov.gr Wallet: Νέα Διαδικασία Εισόδου στο Γήπεδο τι μεσο Αγοράστε το εισιτήριο του αγώνα όπως το κάνατε μέχρι στη μέχρι σήμερα.

Θα θέλαμε να ενημερώσουμε όλους τους φιλάθλους μας ότι από την αγωνιστική περίοδο 2024/2025 δεν θα είναι δυνατή η είσοδος στο γήπεδο χωρίς τη χρήση της εφαρμογής Gov.gr Wallet στη συσκευή του κινητού τηλεφώνου. Ως εκ τούτου, είναι απαραίτητο όσοι δεν την έχουν εγκαταστήσει ακόμα, να το πράξουν άμεσα. είσοδος στο γήπεδο χωρίς τη χρήση της εφαρμογής Gov.gr Wallet στη συσκευή του κινητού τηλεφώνου. Ως εκ τούτου, - τους προσωπικούς κωδικούς πρόσβασης στο Taxisnet είναι απαραίτητο όσοι δεν την έχουν εγκαταστήσει ακόμα, να το πράξουν άμεσα. - τους προσωπικούς κωδικούς πρόσβασης στο Taxisnet

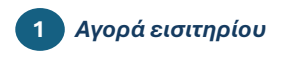

το κάνατε μέχρι σήμερα. Αγοράστε το εισιτήριο του αγώνα όπως Μπορείτε να κατεβάσετε την εφαρμογή Gov.gr Wallet στο κινητό σας, πατώντας ή σαρώνοντας τα παρακάτω

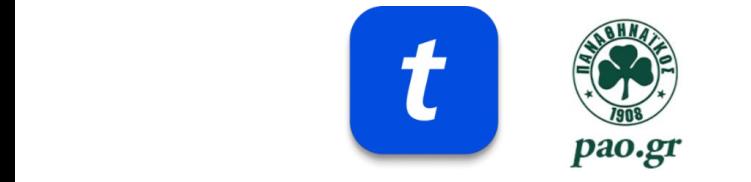

### **Βήματα διαδικασίας Βήματα διαδικασίας**

- την ηλεκτρονική διεύθυνση (email)

είσοδος στο γήπεδο χωρίς τη χρήση της εφαρμογής Gov.gr Wallet στη συσκευή του κινητού τηλεφώνου. Ως εκ τούτου,

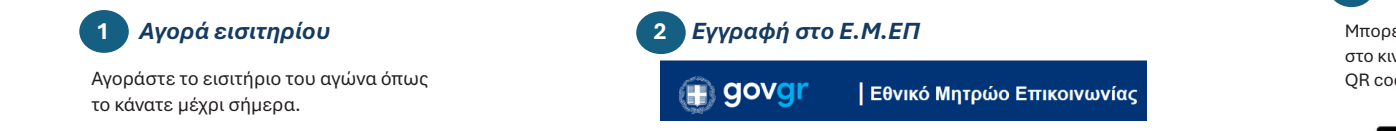

#### Εγγραφείτε στο Ε.Μ.ΕΠ <u>εδώ</u>.

Εγγραφείτε<br>Εγγραφείτε στο Ε.Μ.Ε.<br>Επίσης του Ε.Μ.Ε. Για να ολοκληρώσετε την απαιτούμενη διαδικασία θα χρειαστείτε:

- τους προσωπικούς κωδικούς πρόσβασης στο Taxisnet *- \*\*Εισιτήριο ενηλίκου:\*\**
- τον αριθμό του προσωπικού κινητού τηλεφώνου ριθμο του προσωπικου κινητα
- *(iii)*  $\frac{1}{2}$  (iii) - την ηλεκτρονική διεύθυνση (email)  $\frac{1}{2}$

### <u>4 Παυτοποίηση του εισιτηρίου σας του προσωπικού του και του προσωπικού του και του προσωπικού του και του και </u>

- Από τις επιλογές στο κάτω εφαιρετε την εφαρμογή στο PIN σας για την εφαρμογή στο PIN σας για την εφαρμογή στ μέρος της οθόνης, - Πάνω δεξιά, επιλέξτε το +.

- Επιλέξτε αν το εισιτήριο αφορά ενήλικο ή ανήλικο

τέκνο σας

*- \*\*Εισιτήριο ενηλίκου:\*\**

- Σαρώστε το QR code ή

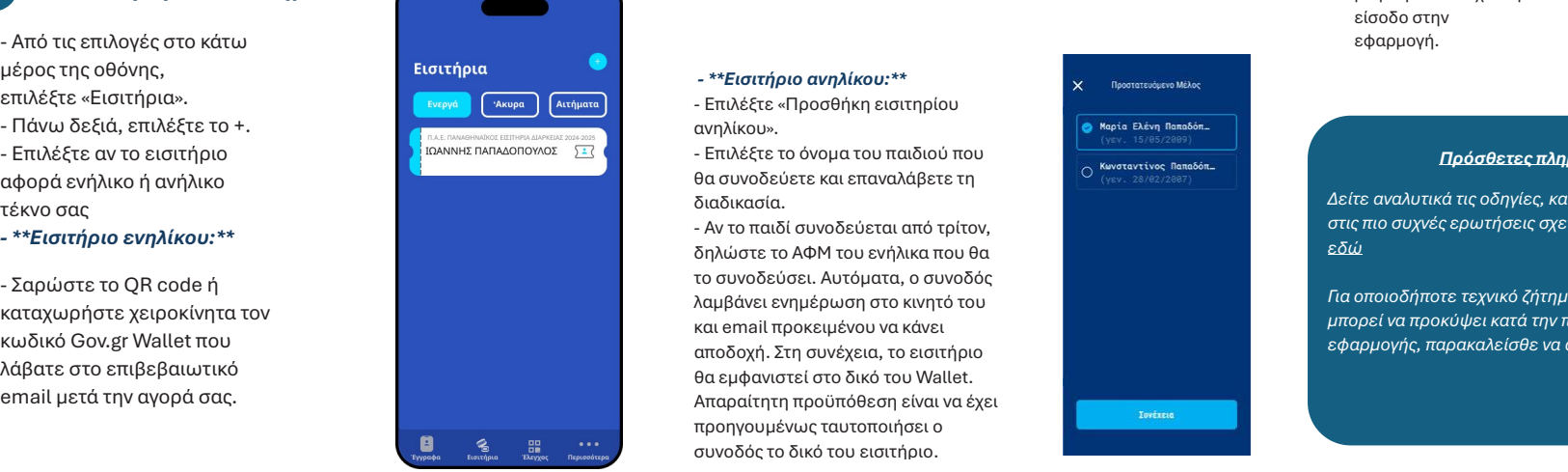

είναι απαραίτητο όσοι δεν την έχουν εγκαταστήσει ακόμα, να το πράξουν άμεσα.

επιλέξτε «Εισιτήρια». - Επιλέξτε «Προσθήκη εισιτηρίου - Πάνω δεξιά, επιλέξτε το +. ανηλίκου».

.<br>Θα συνοδεύετε και επαναλάβετε τη διαδικασία.

- Αν το παιδί συνοδεύεται από τρίτον, - Σαρώστε το QR code ή το συνοδεύσει. Αυτόματα, ο συνοδός κατασταχωρίζεται το συνουροποι. Αυτοματά, σ κωδικό Gov.gr Wallet που λαμβάνει ενημέρωση στο κινητό του και σπιαι προκοιμονου να κανοι<br>αποδοχή. Στη συνέχεια, το εισιτήριο αποσοχη. Στη σστοχεια, το εισπηρια<br>θα εμφανιστεί στο δικό του Wallet. δηλώστε το ΑΦΜ του ενήλικα που θα και email προκειμένου να κάνει Απαραίτητη προϋπόθεση είναι να έχει προηγουμένως ταυτοποιήσει ο συνοδός το δικό του εισιτήριο.

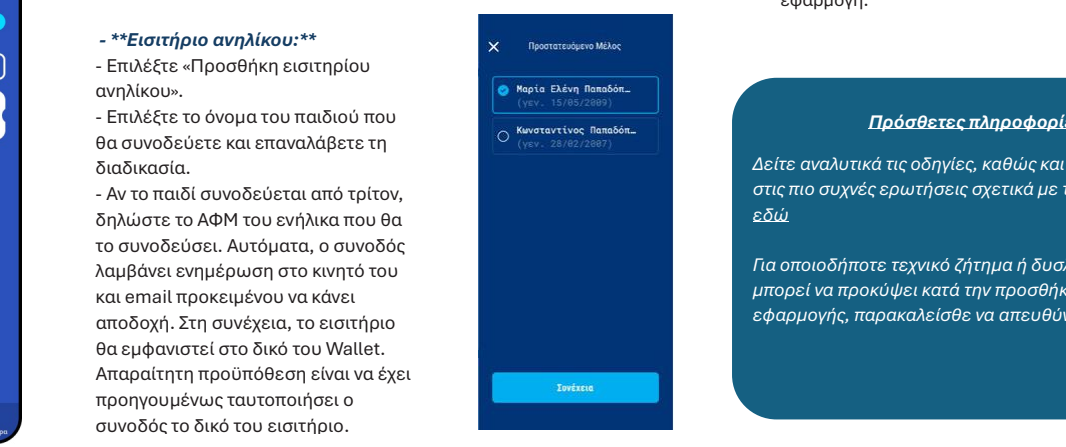

### **3** *Εγκατάσταση της εφαρμογής Gov.gr Wallet* **4** *Ταυτοποίηση του εισιτηρίου σας*

Μπορείτε να κατεβάσετε την εφαρμογή Gov.gr Wallet **3** *Εγκατάσταση της εφαρμογής Gov.gr Wallet* **4** *Ταυτοποίηση του εισιτηρίου σας* στο κινητό σας, πατώντας ή σαρώνοντας τα παρακάτω QR codes ανάλογα με το είδος συσκευής που κατέχετε.

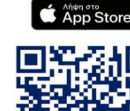

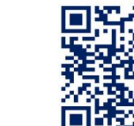

τού τηλεφώνου **του διαδικασία θα το στο Gov.gr Wallet** με τους προσωπικούς κωδικούς **TaxisNet.** 

- βιομετρικά στοιχεία ή το PIN σας για την Παρασικούς πρόσ - Ενδέχεται να σας ζητηθεί να χρησιμοποιήσετε τα είσοδο στην εφαρμογή.

### *Δείτε αναλυτικά τις οδηγίες, καθώς και τις απαντήσεις Πρόσθετες πληροφορίες*

*στις πιο συχνές ερωτήσεις σχετικά με τη διαδικασία Δείτε αναλυτικά τις οδηγίες, καθώς και τις απαντήσεις εδώ στις πιο συχνές ερωτήσεις σχετικά με τη διαδικασία Για οποιοδήποτε τεχνικό ζήτημα ή δυσλειτουργία που εδώ*

*μπορεί να προκύψει κατά την προσθήκη ή χρήση της Για οποιοδήποτε τεχνικό ζήτημα ή δυσλειτουργία που εφαρμογής, παρακαλείσθε να απευθύνεστε εδώ. μπορεί να προκύψει κατά την προσθήκη ή χρήση της εφαρμογής, παρακαλείσθε να απευθύνεστ[ε εδώ](https://support.gov.gr/guide/).*

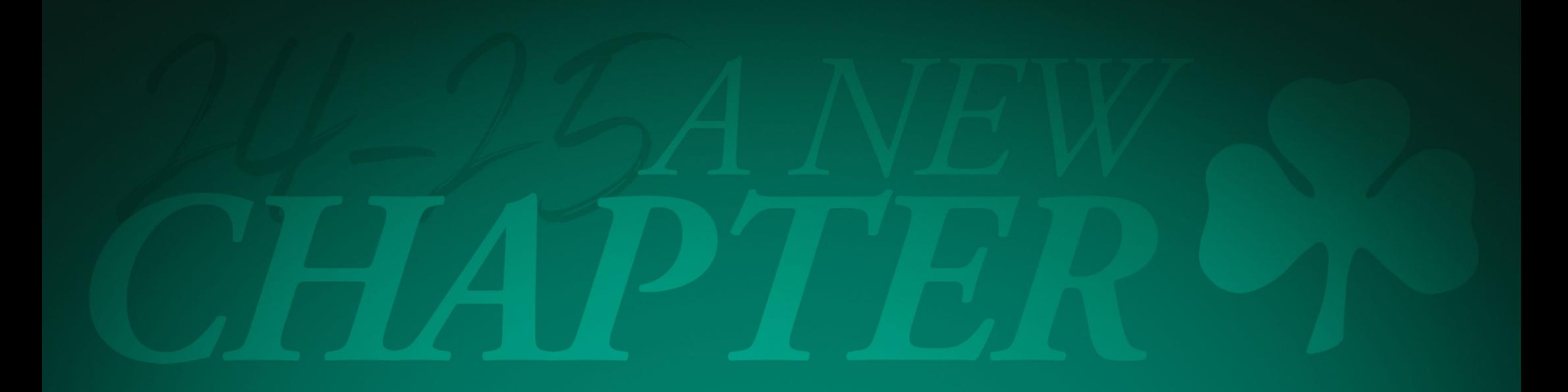

210 64 70 990 - 991 210 64 65 952 info@paotickets.gr

www.pao.gr

Panathinaikos F.C.